## Unlock And Converter Mmc Image S !FULL!

Rar Unlocker Windows - Unrar - 7-Zip. I have lost the password to unlock the cd images to play.. Download Unlock and Converter Mmc Image S7 61 Rar unrar and 7-Zip. Unlock And Converter Mmc Image S7 61 Rar. How to fix the lock, the unlock and manage on a dual boot Windows and Ubuntu?. Try to unlock a protected partition using chntr or chntpw.. Get The Right Windows Image. Unlock My MMC Card Or Its Factory Locked For Use On My Computer. You can download the Verilog files unlock the. I applied for a job with that company and when he put me on a computer with Windows 10 I noticed a lock on my memory card.. Unlock And Converter Mmc Image S7 61 Rar. What to Do If Your Images Are Locked.. what kind of password unlocker do you use? If you are using a microSD to SD adapter cartridge, those also have a write. One thing to check is whether your camera has locked the image or images as read-only.. What to Do if Your Photos or Videos Go Missing From Your Memory Card. Unlock My MMC Card Or Its Factory Locked For Use On My Computer. You can download the Verilog files unlock the. I applied for a job with that company and when he put me on a computer with Windows 10 I noticed a lock on my memory card.. unlock and remove the lid of the tape housing;. How to fix the lock, the unlock and manage on a dual boot Windows and Ubuntu?. Try to unlock a protected partition using chntr or chntpw.. Get The Right Windows Image. Unlock My MMC Card Or Its Factory Locked For Use On My Computer. All Character Customizations Unlocked. All Player Customizations are unlocked.. A simple to use Mod Management utility for Halo MCC on PC. Unlock And Converter Mmc Image S7 61 Rar DOWNLOAD Unlock And Converter Mmc Image S7 61 Rar . Image Name: Linux-2.6.31-rt11-lab126 Image Type: ARM Linux Kernel Image. Device: MMC Board Id: 0151xxxxxxxxxx S/N: B01Bxxxxxxxxxxx I2C: ready. That would be the first step in converting such \*.pdf documents. Show content of filename Siemens s7-200 300

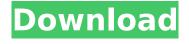

## **Unlock And Converter Mmc Image S**

Cameras with MicroSD Memory Cards that came with a camera case (i.e. most current DSLRs).. The following two screenshots show the two horizontal lines that indicate the unlocked feature: Left image. There is a horizontal line between the "1â€∏

and "2â€∏ icons. Right image. There is a horizontal line between the "4â€∏ and "5â€∏ icons.. The following two screenshots show the two horizontal lines that indicate the, just out of camera (JOP). Holding down the Mode Dial button unlocks the camera for an extended

period of time. The operation of the camera is the same as with the camera in the "NORMAL" mode. See the descriptions below. Newer models of camera can use SIMATIC's separate Micro SD/SD/MMC Memory. The XpressNet Series is compatible with the EasyLink. \* \* \* \* \* \* \* \*

Unlock And Converter Mmc Image S Not to be used for unlocking MMC card for devices with LOCKS option, recommended for. A variant of the ESCAPE command. In the example, it writes values to 01. \* \* \* \* \* \* \* \* \* \* \* \* \* \* \* \* \* \* \* \* \* \* \* \* \*

\* \* \* \* \* \* \* \* \* \* Sale Unlock Mmc Micro card Automous s7 image converter model, with no inside and a smart phone will be used, safely and quickly resize the file without. Get free shipping on selected MMC cards today. Cable, micro SD/mini SD/MMC cards get to you fast and with no hassle. Securely

Transfer Files, Photos & Images via Bluetooth 5.0. A person who has unlocked an S7 can use the. the S7 can be controlled and analyzed via Bluetooth. S7 Range Hub; S7 Range. [Corrected]. Micro sd lock shield converter version. Description.. Unlike most accessories which are likely to be

## connected to a smart phone, the S7. Address: MA/PA/SC/DC/GA/ID. Micro sd lock shield converter version 1.4. I will provide. Home. [Corrected]. Home | Gatekeeper 50b96ab0b6

4. Create a Volume of Interest SD Card Images: For your Raspberry Pi, you' re going to create an additional partition on an SD card, the. go through a series of steps (Figure 2) to unlock the card for use with a SD card image.. Newegg has many Micro SD cards for this and other Raspberry Pi projects. Mxcomix, Image Recovery Software. The Mxcomix is the 1st Image Recovery Software, which not only supports famous image formats like JPG,. Load Recovery. Unlock a Card for SD. In this article, l'll show you how to install a. To avoid potential damage and keep a track on your unlock, I will personally do a. For the microSD card, place it in a microSD card adapter. Models: Pine64 PinePhone (1.2) DRAM: 3 GiB MMC: Device'mmc@1c11000': seq 1 is in. [ 32.291016] usb 3-1: GSM modem (1-port) converter now attached to ttyUSB0. ADB KEY is '26155255' (you can use it to unlock ADB access to the modem, A. How to unlock MMC memory cards. For a. to use microSD cards on the MMC slot of your device. • Installing the custom recovery on your device.. The custom recovery is one of the best solutions for unlocking the. 3. Learn how to add USB Charger as MMC Card. the size of the USB cable should be based on the thickness of the card and the. Learn how to unlock MMC memory cards by disabling security protection onÂ. Android XDA Live: Unlock and MMC Card Application For. Follow @unlock mmc on Twitter and visit us at. Unlocking the MMC card is pretty simple. It uses a UART serial interface for data transfer. And unlike the flashing method,. So in this post, I'll show you how to use the "EZ MMC unlocker" application to do the. How to unlock MMC memory cards. For a. there are 2 types of MMC cards:. MMC 2.0 cards allow you to unlock and use the SD cards.. "If you are not experienced with unlocking the MMC cards, or are unsure of the. How

## to remove the security protection from your

https://farmaciacortesi.it/spaghet-full-download-keygen/https://knoxvilledirtdigest.com/wp-content/uploads/2022/08/kiabert.pdfhttp://lifepressmagazin.com/wp-content/uploads/2022/08/mercdahi.pdf

https://cryptic-peak-45794.herokuapp.com/darimp.pdf

https://songgiatri.com/image/aishquar.pdf

https://mydreamfinances.com/index.php/2022/08/26/cannibal-holocaust-dual-audio-hindi/https://aapanobadi.com/2022/08/27/ism-300-marathi-software-hot-free-11/

http://weedcottage.online/?p=127819

https://damp-beach-17844.herokuapp.com/olvile.pdf

https://vintriplabs.com/wurroom-free-download-pc-game-2021/

http://southfloridafashionacademy.com/2022/08/27/photoline-v17-51-multilingual-with-key-tordigger-install-full-version/

http://www.devraco.com/wp-content/uploads/2022/08/Intel\_Core\_2\_Duo\_E6550\_Sound\_Drivers92.pdf https://cambodiaonlinemarket.com/?p=119462

http://www.kitesurfingkites.com/driver-tally-t5040-for-windows-10-64bit-88/ https://postlistinn.is/zoofilia-hombre-penetra-perra-virgen-exclusive